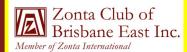

Next Dinner Meeting Monday 14 October 2013 @ 6.30pm for Food and Fellowship 7.00 pm Start of Meeting Bulimba Library Apologies to: Jo Diessel by 11 October 2013

Apologies to: Jo Diessel by 11 October 2013 **NB Failure to apologise if unable to attend will incur a cost of \$10** Ph: 0412 212 646 or Email: jo@picopond.com

# **President's Patter**

#### **Board Members:**

Ros Kinder (President) Jo Diessel (Vice-President) Bronwyn Campbell (Secretary) Irene Kinder (Treasurer) Directors:

Melissa Ablitt Beulah Castan

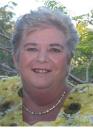

What a busy month we have had – our Welcome to Spring High Tea AND District Conference. A report on both is later in this Newsletter but I can't let

it go without saying a very big thank you to our members and supporters who made the Spring High Tea such a huge success. Well done and many thanks to you all.

Our thoughts this month went out to Bronwyn and her family on the sudden loss of her mother.

Our Guest Speaker in September was Professor Barbara Pini from Griffith University who fascinated us all with her talk on "Chook Lit" or the third wave of feminism. Our Guest Speaker for our October meeting is Karen Williams, Mayor of the Redlands Council. Karen will speak on women in Local Government drawing on her personal experience as a Councillor and Mayor. She will also outline the challenges for women and also the opportunities.

Don't forget to invite your friends to our next fundraiser at Blue Illusion (Flyer attached) on 26 October.

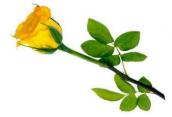

Postal Address: GPO Box 3060, Brisbane, Q., 4001. Email: <u>brisbaneeast@zontadistrict22.org</u> Website: <u>http://brisbaneeast.zontadistrict22.org</u>

> Facebook: Zonta Club of Brisbane East Charter Number: 1235 13 March 1989

#### PAGE 2 OCTOBER 2013

# Welcome to Spring High Tea Report

A lot of work but well worth the effort was the summation after the event and when the dollars were counted – certainly boosted our fundraising and will help with our service projects for this year.

General view from everyone was that the food was not only in plentiful supply but scrumptious – thanks to all our members and friends who showed off their culinary skills. The tables were decorated and all looked terrific and those working in the kitchen did a great job plating up all the food.

We enjoyed great entertainment from the Bulimba Ukulele Group and the Something to Sing About Choir so another big thank you to Kerstin and her sister-in-law Linda who organised this.

Sponsors were very generous with the raffle prizes and we thank and ask you to support the following businesses wherever possible – Bodman Jewellers, Blue Illusion, Secondi and the Cup Cake Parlour in Bulimba, Scissor Chix in Cannon Hill and the Ipswich Antique Centre. We also thank Mr Aaron Dillaway MP and Councillor Shayne Sutton for their donations as well as Fifth Avenue Jewellery Collection and Mrs Michele Sanderson.

Kerstin took some great photos as memories of the day – a selection of these is at the end of this Newsletter. For others check out the Album on our Facebook Page or our Club webpage http://brisbaneeast.zontadistrict22.org

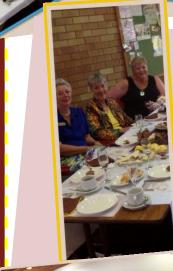

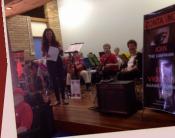

zonta

Higt

Tea

#### PAGE 3 OCTOBER 2013

### **Club Merchandise for Sale**

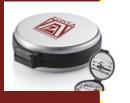

Our manicure sets and torch key rings are now available for sale. Both are engraved with the Zonta International logo. Cost is \$12 for the travel manicure set and \$7 for the key ring. We had both for sale at District Conference as well as Irene's beautiful handmade cards which we also offer for sale at \$5 each.

### **District News**

Denise, Irene and Ros attended the 3<sup>rd</sup> District 22 Conference at Noosa and enjoyed not only the formal part of Conference but also the social aspect – meeting other Zontians from other Clubs and renewing friendships from past Zonta events. They will present a report at our Dinner Meeting.

On the business side of things we congratulate District Governor-elect Judith Trevan-Hawke and Amena Reza Lieutenant Governor-elect on their election and wish both and the incoming Board which takes office after Convention in 2015 all the very best. Our Area, Area 3, does not have an incoming Area Director so we await for further advice on this matter.

Denise again organised a very impressive Silent Auction conducted at the Conference Dinner and again raised in excess of \$6000 for the Zonta International Foundation.

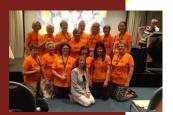

### **Zonta Says No Campaign**

Don't' forget to check out the website at <u>http://zontasaysno.com.au</u> to find out what Clubs are doing in support of this campaign.

The orange District T-shirts and ribbons were distributed at District Conference with a photo taken of a number of attendees wearing them – they really stand out and look great – check out the D22 website to see the photo. The ribbons will be distributed to Club members at our next meeting.

A District initiative to raise awareness is a planned Zonta walk on 9 November 2013 commencing from Newstead Park, Brisbane. Full details of the walk are on the website and Mel has offered to assist on the Committee working on this so will no doubt have more information at our October meeting.

## ZI News

A new Zonta Club has been chartered in Beirut, Lebanon so Zonta International is now operative in **65 countries** worldwide.

The latest ZI Newsletter reports that 16% of Zontians worldwide responded to the membership survey conducted by ZI. Whilst results are only preliminary some interesting facts have already emerged:

#### PAGE 4 OCTOBER 2013

# ZI News (Cont.)

- Almost 70% of all respondents have already held an elected office, which indicates that the survey activated more "seasoned" than "younger" Zontians.
- Some 45% of all respondents said they live in Europe, 34% in North America, 14% in Australia or New Zealand and 6% in Asia.
- A 70% majority would accept new members who have no profession of any kind as long as they are passionate about our mission.
- A 60% majority reports that as long as membership criteria are met, people should be able to join Zonta without an invitation.
- 88% agree with the statement that you can be a decision maker without being a manager or recognized professional.
- Nine out of ten respondents favour accepting former Golden Z club members and JMK/AE recipients right away as full members.
- A large majority favours some kind of classification system. Three out of four respondents agree to the statement that the current requirement to have a one-fourth diversity of classifications ensures an interesting mix of professions.
- 1,500 respondents answered the open-ended question and primarily addressed having a flexible classification system and a flexible invitation policy.

The full analysis will be made available and should be interesting leading to changes which it is hoped will assist in both membership recruitment and retention.

It is interesting to read that US\$2,762,286 had been donated to ZIF by Clubs worldwide as at 31 August 2014. This is 56% of the target amount for the biennium.

### **Coming Club Functions**

Our next fundraiser is another Fashion Showing at Blue Illusion in Oxford Street, Bulimba on 26 October 2013 from 11.00 am through to 2.00 pm. This was a very successful event for the Club last time and with minimal effort from members – all you have to do is encourage your friends to come along and hopefully purchase something (they have great clothes and accessories) and we get a percentage of the sales during these three hours. You also get to enjoy a glass of bubbly and some nibbles thanks to Elaine's hospitality.

In November and December we have our Sausage Sizzles at Bunnings so if you can spare a few hours on these days please let Irene or Ros know so that we can develop a roster and again share the workload.

November is also the month we showcase our Club at the Bulimba Library and hold our "Zonta Says No Function". Suggestions for either of these are most welcome.

Our "Zonta Says No Function" will be a drinks and nibbles function with speakers talking on the incidence of domestic violence in our area. Full details in the next Newsletter.

#### PAGE 5 OCTOBER 2013

# **Coming Club Functions (Cont.)**

In March 2014 we will celebrate 25 years since receiving our Charter. Whilst this seems some months away we already have set the date (15 March) for our "do" and booked the venue – the Colmslie Hotel for a cocktail party from 5.00 pm to 8.00 pm. The 25th Anniversary Committee under Chairman Beverley Farley is meeting regularly to plan this event. Any ideas from Club members would be most welcome and if you would like to join this Committee again you are more than welcome – just see Beverley.

### **Date Claimers**

| 14 October 2013      | Dinner Meeting, Bulimba Library                          |
|----------------------|----------------------------------------------------------|
|                      | Guest Speaker Mayor of Redlands, Karen Williams          |
| 26 October 2013      | Fundraiser - Blue Illusion, Oxford Street, Bulimba       |
| 28 October 2013      | Board Meeting, Easts Rugby League Club                   |
| All of November      | Zonta Brisbane East display at Bulimba Library           |
| 1 November 2013      | Sausage Sizzle, Bunnings Rocklea                         |
| 9 November 2013      | "Walk to Say No", Newstead Park, Brisbane                |
| 11 November 2013     | Dinner Meeting, Bulimba Library                          |
| 23 November 2013     | Zonta Says No function, Senior Citizens' Centre, Bulimba |
| 25 November 2013     | Board Meeting, Easts Rugby League Club                   |
| 5 December 2013      | Sausage Sizzle Bunnings, Rocklea                         |
| 15 March 2014        | 25th Birthday Celebration, Colmslie Hotel Function Rooms |
| 27 June- 1 July 2014 | ZI Convention, Orlando, Florida                          |

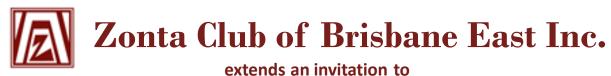

a Fashion Showing by

# blue illusion

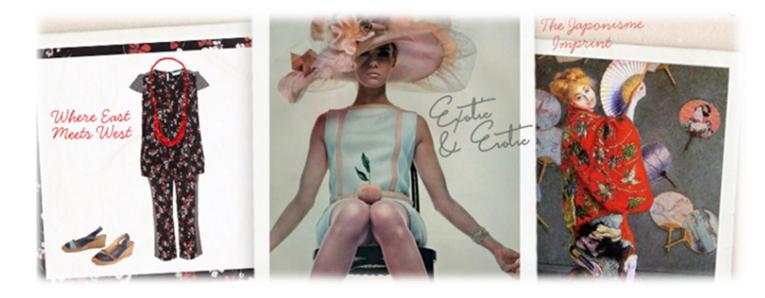

- Relax with a glass of bubbles, view our models in Blue Illusion's latest range and learn how to build a fashion wardrobe that enhances your own individual style.
- Browse through the beautiful homewares, books, aromatherapy and body products sourced exclusively for Blue Illusion stores.
- As this is a fashion showing and not a parade, drop in any time between the hours shown below.

Venue: Blue Illusion 171 Oxford Street Bulimba Q 4171 Date: Time: Cost: Saturday, 26 October 2013 11.00 am to 2.00 pm No cost

Percentage of Total Sales from the Event to: Balmoral and Yeronga State High School Bursaries, Zonta Breast Care Cushions, Zonta Says NO campaign and Zonta International service projects.

Please RSVP by 19 October to: <a href="mailto:brisbaneeast@zontadistrict22.org">brisbaneeast@zontadistrict22.org</a> for catering purposes